## **How do I change the contest link on my profile to another category?**

Last Modified on 04/07/2023 4:48 pm EDT

**Are you entered in more than one contest category at once?**Whichever category you entered in first will be considered your 'Primary Entry', and will be linked directly on your profile just below your profile picture:

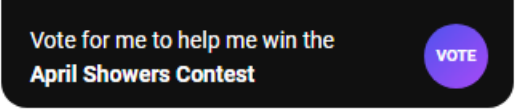

If you would like to change which contest is linked on your profile, you can do so by going to the contest you wish to link to, locate your entry, click the 3-dots on your entry and click "Make Primary Entry".

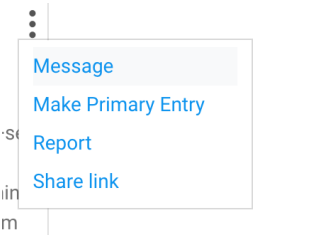

Now that contest will be linked directly on your profile! Best of luck!

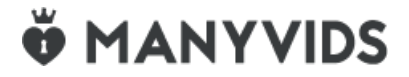